## Zadanie: G Magiczna tablica

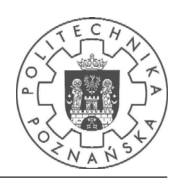

#### Autor: Przemysław Wesołek, Dostępna pamięć: 32 MB 3 czerwca 2006

Tomaszek właśnie dostał nowe zlecenie. Musi napisać program, który będzie pełnił funkcję prostej bazy danych. Program ten powinien być w stanie wykonywać następujące operacje:

- dodaj element x na pozycji k, jeżeli k jest mniejsze od liczby elementów w bazie przesuń wszystkie elementy znajdujące się na pozycjach większych lub równych k na pozycję o jeden wieksza.
- usuń element z pozycji k i przesuń wszystkie elementy znajdujące się na pozycjach większych od  $k$  na pozycję o jeden mniejszą,
- zwróć wartość elementu na pozycji  $k$ .

Zakładamy, że pierwszy element znajduje się na pozycji równej 0.

### Zadanie

Pomóż Tomaszkowi i napisz program, który:

- $\bullet$  wczyta ze standardowego wejścia kolejne wykonywane operacje,
- wykona wczytywane operacje,
- dla każdej operacji zwracania elementu wypisze jego wartość na standardowe wyjście.

### Wejście

Pierwsza linia wejścia zawiera liczbę przypadków testowych, dalej następuje opis testów. Każdy test w pierwszej linii zawiera liczbę całkowitą  $m$  — liczbę operacji do wczytania i wykonania,  $1 \leq m \leq$ 100 000. Następnie znajduje się m linii, każda z nich zawiera dwie lub trzy liczby, z których pierwsza oznacza wykonaną operację, a znaczenie kolejnych może być następujące:

- 1, x, k wstaw liczbę x na pozycję k,  $k \leq n$ ,  $-1000000000 \leq x \leq 1000000000$ ,
- 2,  $k$  wypisz wartość elementu na k-tej pozycji,  $k < n$ ,
- 3,  $k$  usuń element na k-tej pozycji,  $k < n$ .

Powyżej n oznacza liczbę elementów znajdujących się aktualnie w bazie.

### Wyjście

Dla każdego testu należy wypisać jedną linię zawierającą tyle liczb, ile było linii wejściowych z poleceniami zaczynającymi się od  $2$  — wartości zwracanych elementów.

# Przykład

 $\mathop{\rm Dla}$  danych wejściowych:

 $\mathbf{1}$ 

- $5\overline{)}$
- $150$
- $1 10 0$  $2\degree$
- $30$
- $2\,0$

poprawnym wynikiem jest:  $\frac{1}{10}$  5